The Admissions Office(TAO)上で入力、あるいはファイルをアップロードいただく項目は以下のとおりです。

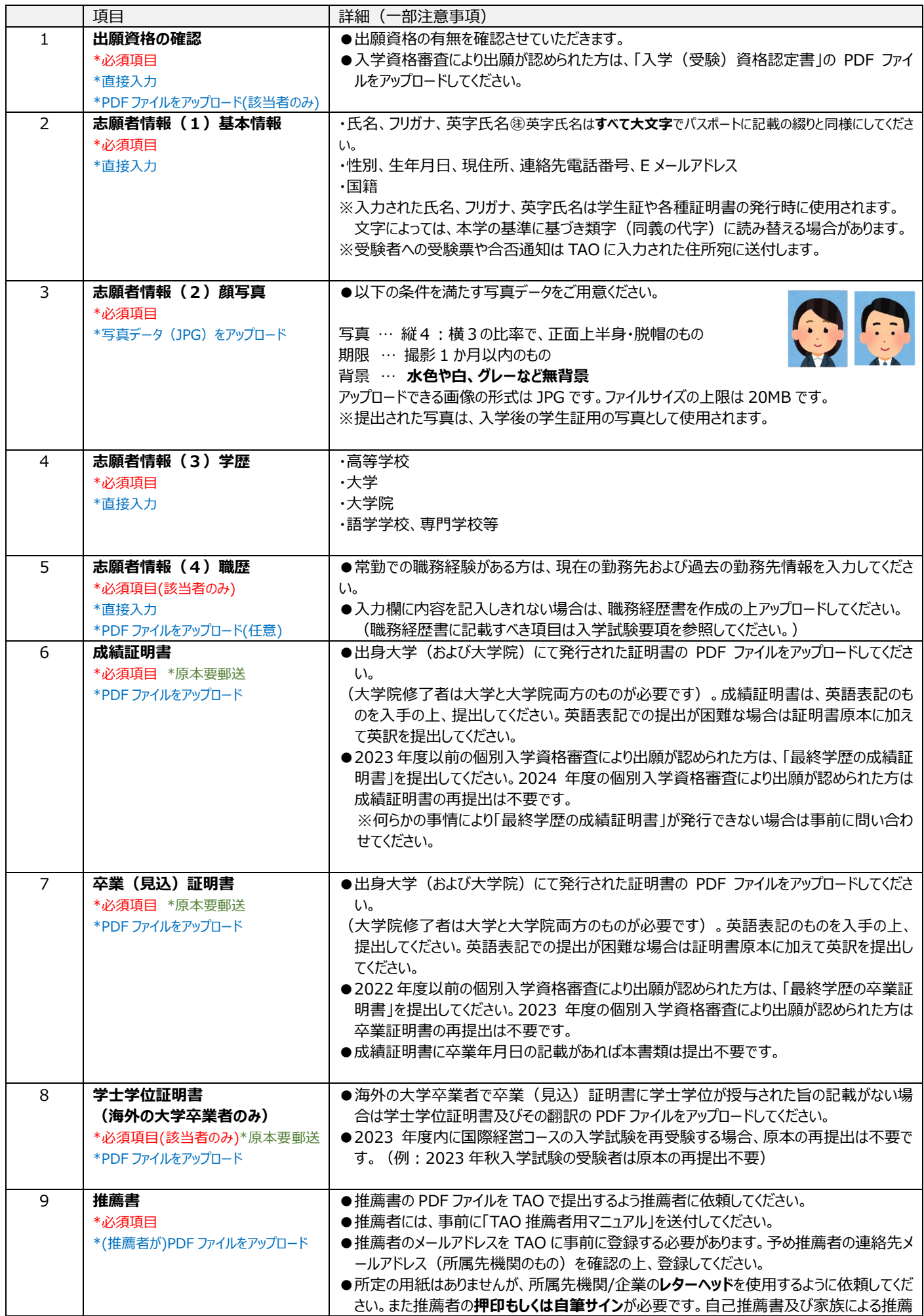

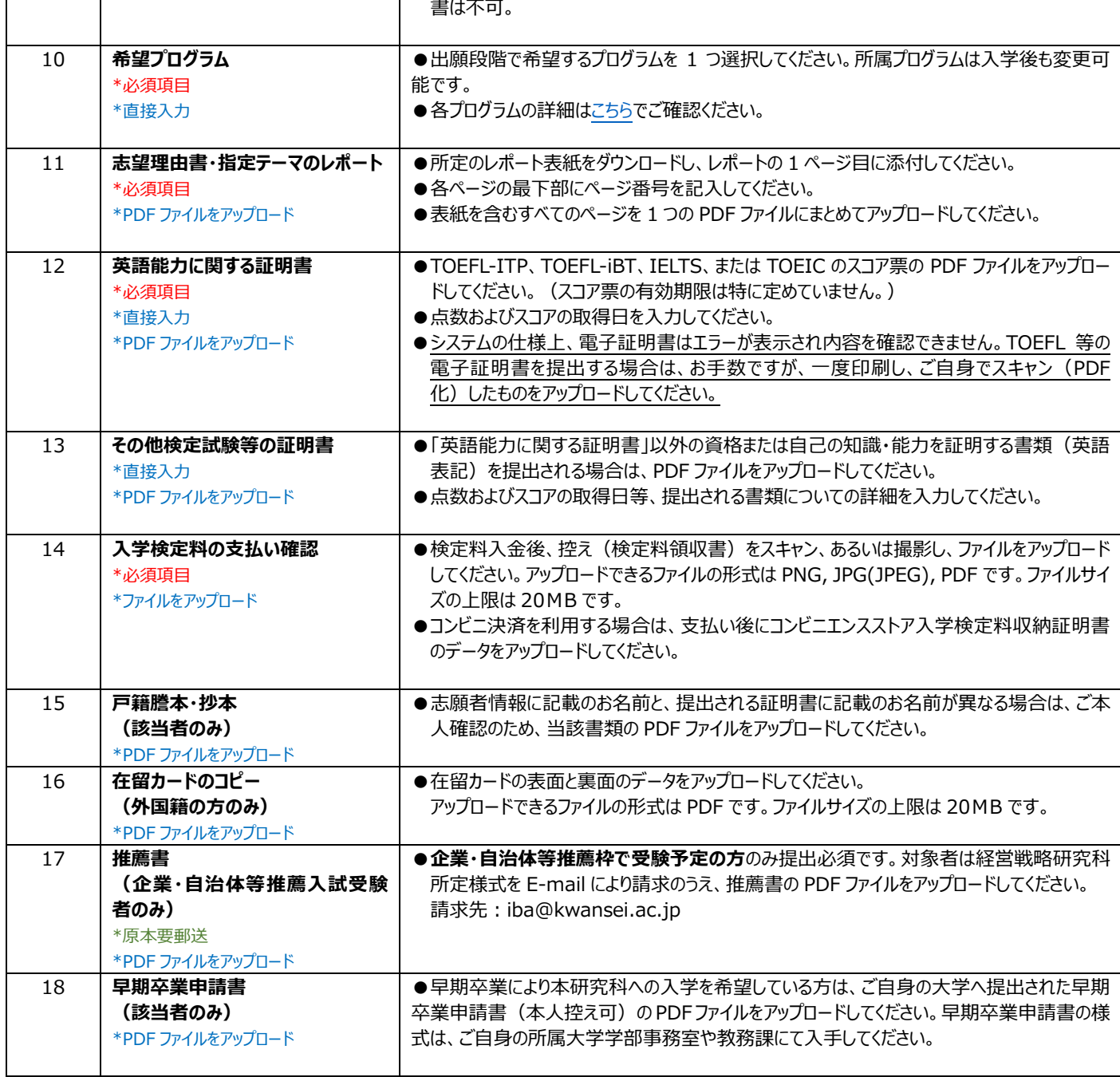